AutoCAD2008 100

- 13 ISBN 9787030206558
- 10 ISBN 703020655X

出版时间:2008-1

页数:366

版权说明:本站所提供下载的PDF图书仅提供预览和简介以及在线试读,请支持正版图书。

#### www.tushu000.com

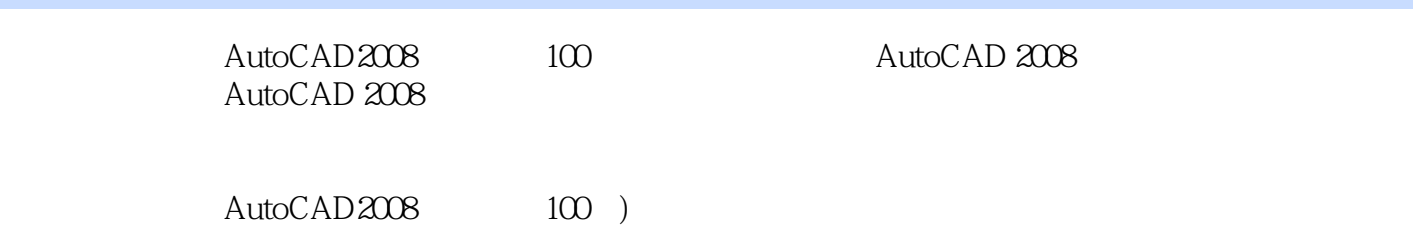

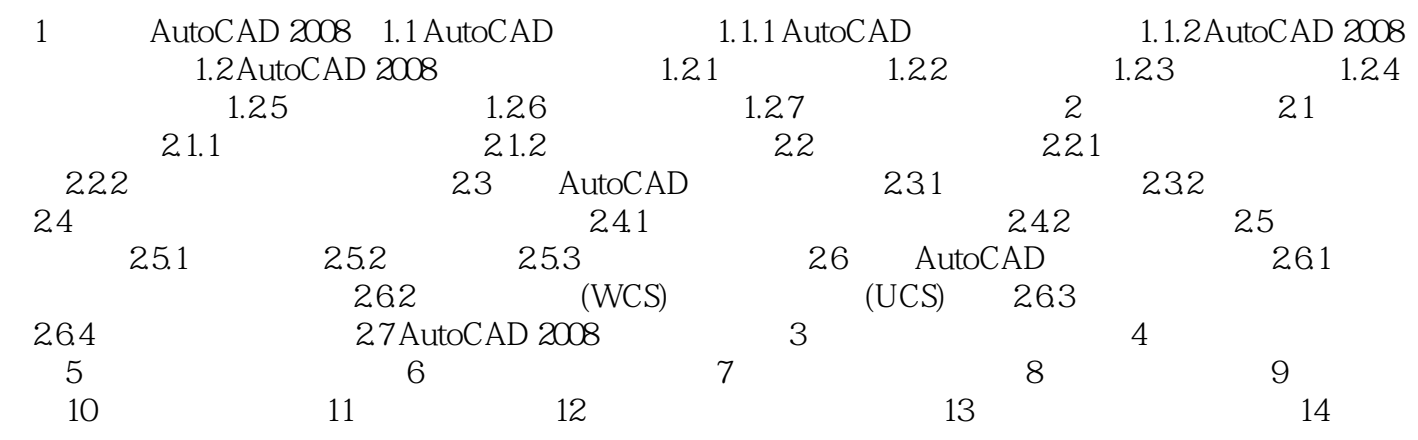

 $AutoCAD 2008$  100 100

AutoCAD 2008 100

1 CAD

本站所提供下载的PDF图书仅提供预览和简介,请支持正版图书。

:www.tushu000.com